## 2018年 電気設備定期点検 停止対象サービス一覧

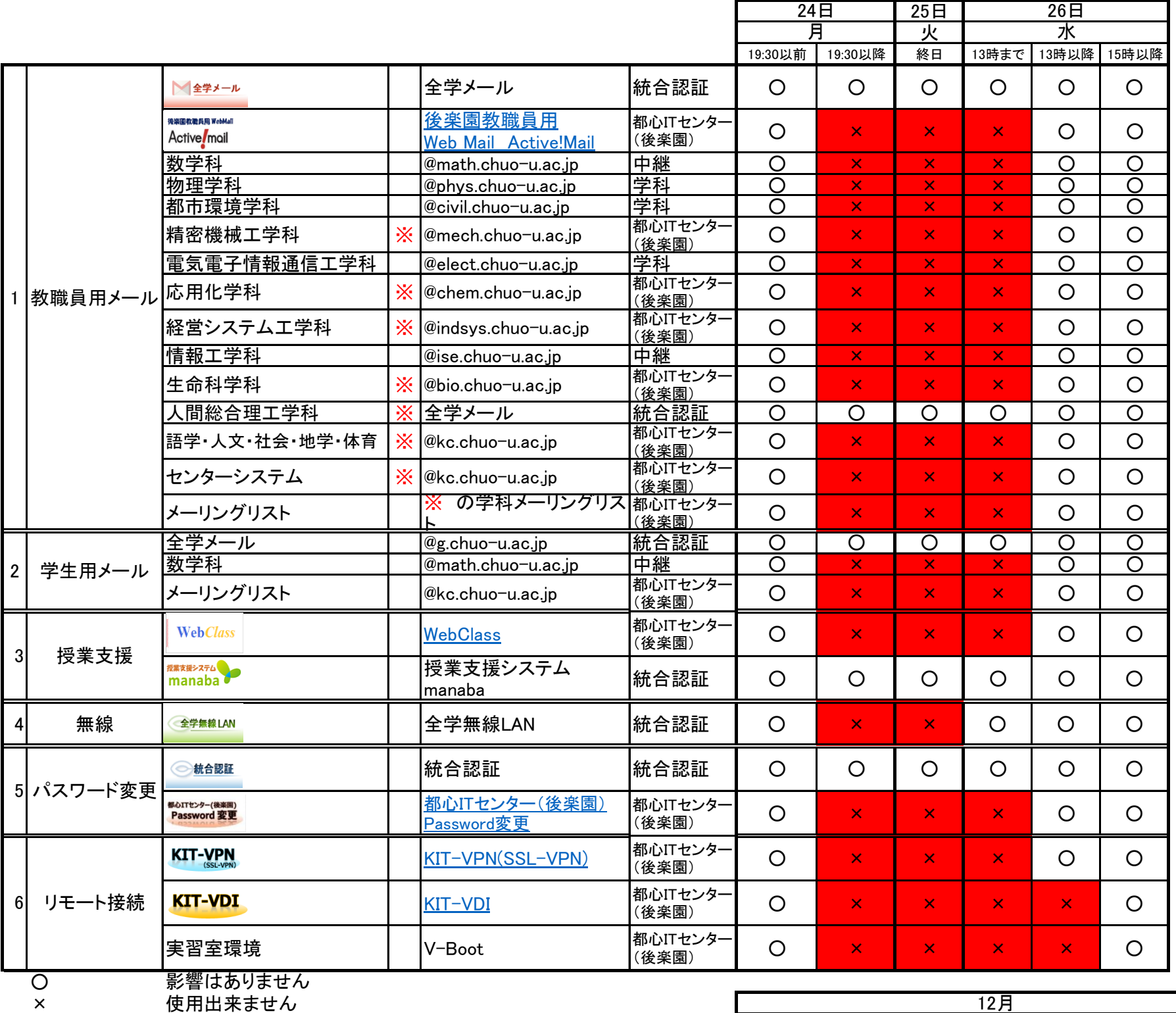

× 使用出来ません

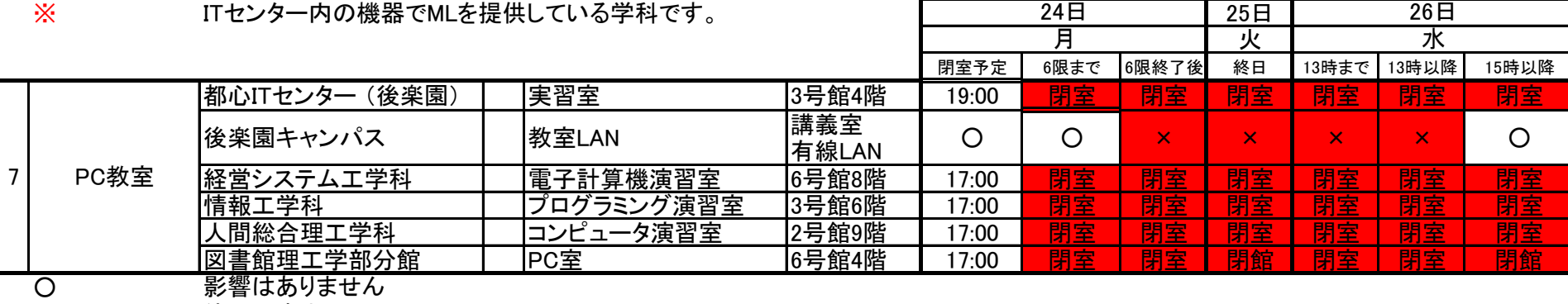

12月

12月

× 使用出来ません

## 【都心ITセンター(後楽園)提供の各種サービス停止開始日時】 2018年12月24日(月) 19:30 より順次サービス停止を開始します。 各サービスは、12月26日(水)13:00以降に順次再開いたします。